## **2024** ! )

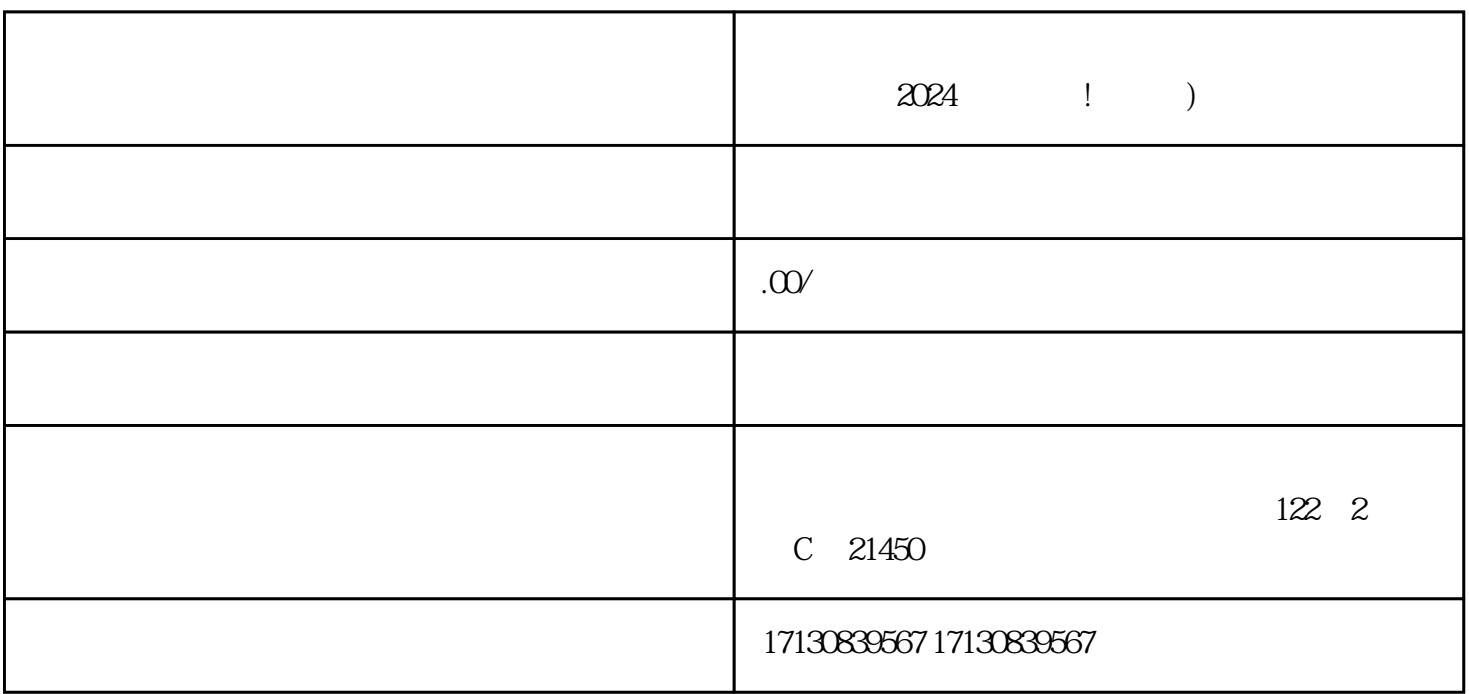

 $2024$ 

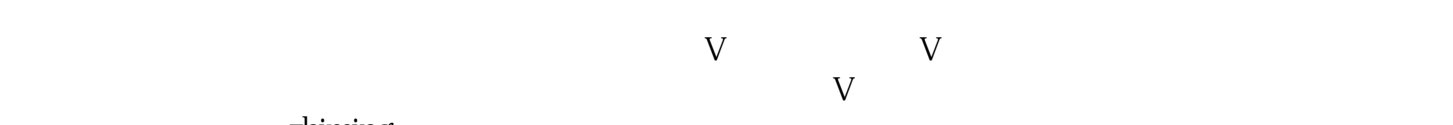

 $a$  , and  $a$  , and  $a$  , and  $a$  , and  $a$  , and  $a$  , and  $a$  , and  $a$  , and  $a$ 

 $\alpha$  and  $\alpha$  is the set of the set of the set of the set of the set of the set of the set of the set of the set of the set of the set of the set of the set of the set of the set of the set of the set of the set of the se

zhiming

 $\frac{a}{a}$ ,  $\frac{b}{a}$ ,  $\frac{c}{a}$ ,  $\frac{c}{a}$ ,  $\frac{d}{b}$ ,  $\frac{d}{c}$ 

1.  $\frac{1}{2}$  1.  $APP$  3. 3.  $4$  $5.$  5.  $5.$ 

 $\rm V$